$,$  tushu007.com

## $<<$ C

 $<<$ C $>$ 

- 13 ISBN 9787302159704
- 10 ISBN 730215970X

出版时间:2007-10

页数:263

字数:411000

extended by PDF and the PDF

http://www.tushu007.com

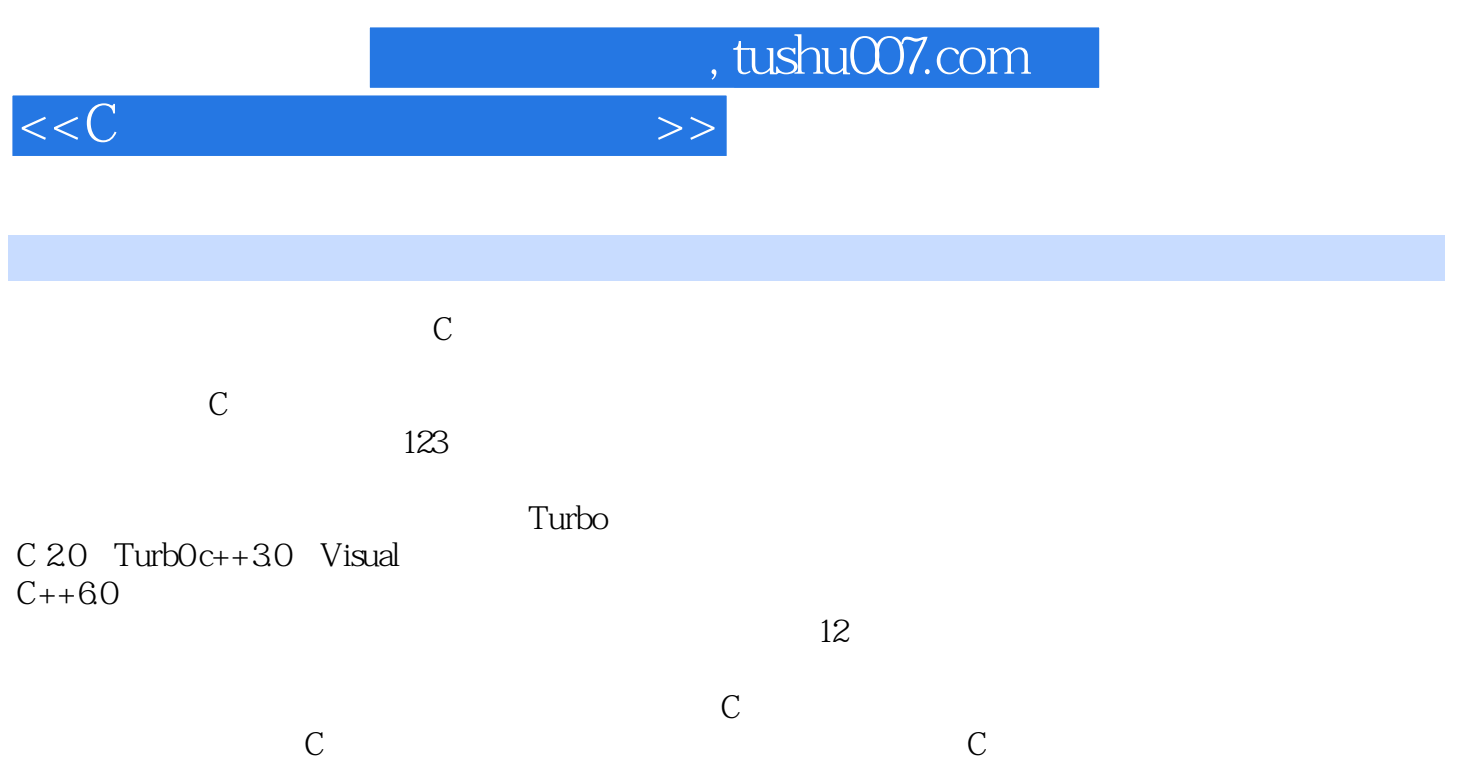

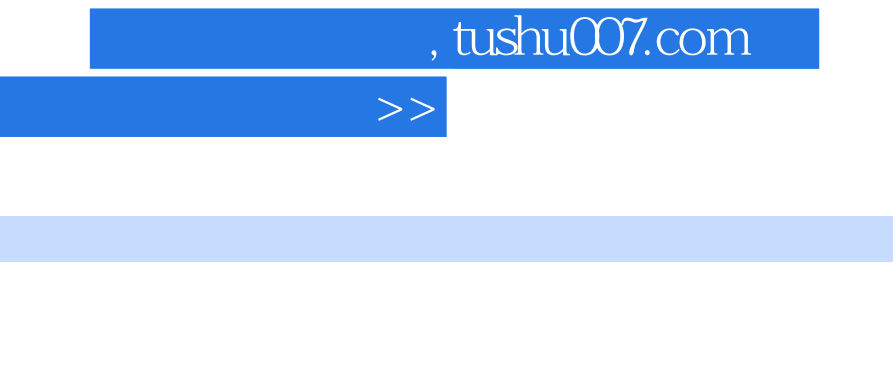

1934 1958

 $\overline{\mathcal{D}}$ 

 $<<$ C

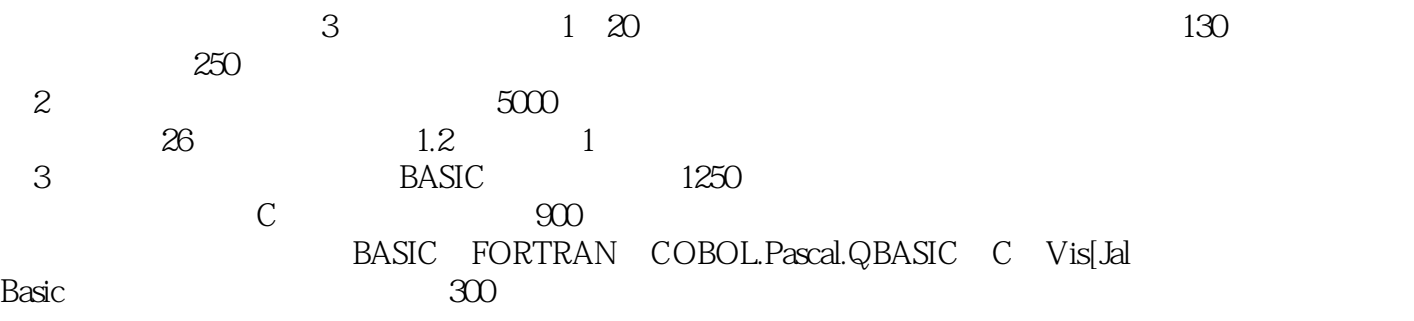

 $\mu$ 

 $\cdot$  "  $\cdot$  20  $\cdot$  IT " (2

, tushu007.com

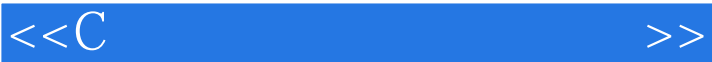

 $C$  $\frac{1}{2}$  C  $2^{\degree}$  $3 \qquad C \qquad - 4<sub>1</sub>$  $5<sub>5</sub>$ 第6章 数组  $\overline{7}$  $8^{\circ}$  $9<sub>9</sub>$ 第10章 文件操作 第11章 常见错误分析  $12$  $12.1$ 12.2 12.3 c can also can be called 13 Turb0C 2.O 13.1 TurbOC 13.2 TurbOC 13.3 Turbo C 134 135 136 13.7 Turbo C 13.8 1381 1382 1383 1384 13.9 14 Turbo  $C++30$  $14.1$  Turbo c++3.0 14.2 C 14.3  $14.4$  $14.5$  Turbo C +30 14.6 14.7 14.7.1 14.7.2 15 Visual  $C++$ 15.1 Visual  $C++$ 15.2

## , tushu007.com

## $<<$ C

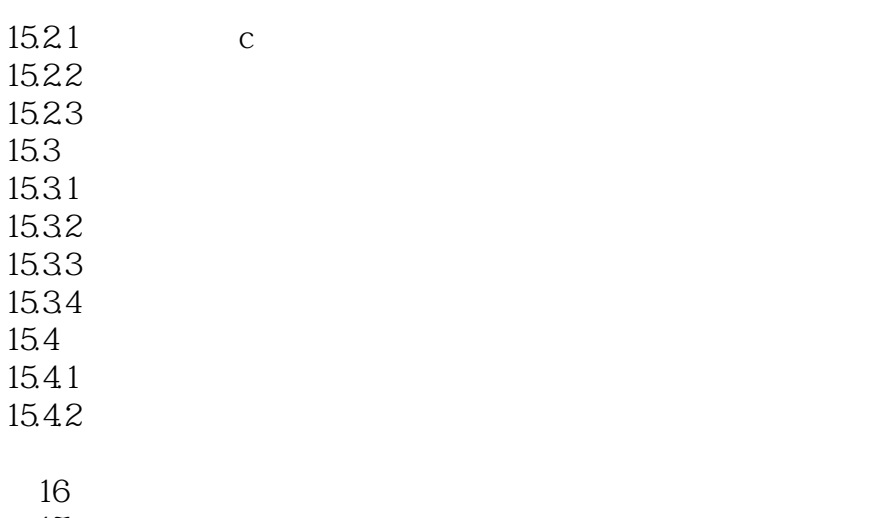

第17章 实验安排

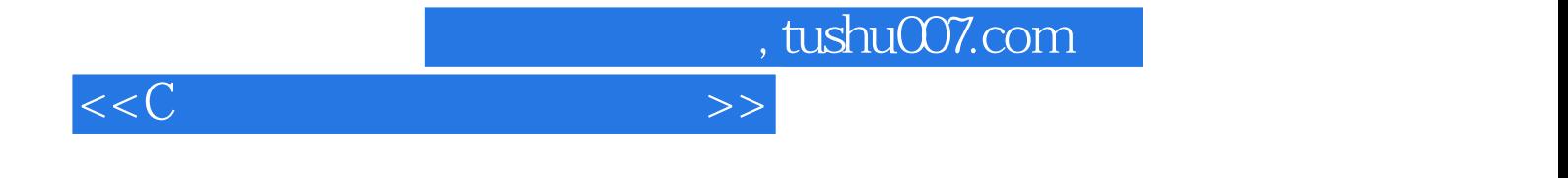

本站所提供下载的PDF图书仅提供预览和简介,请支持正版图书。

更多资源请访问:http://www.tushu007.com